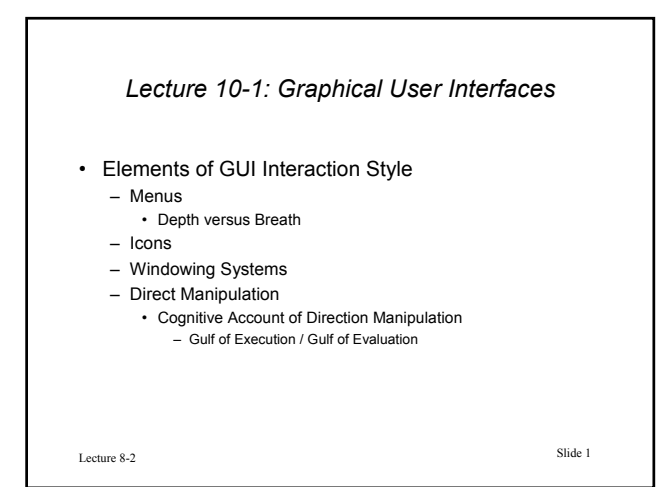

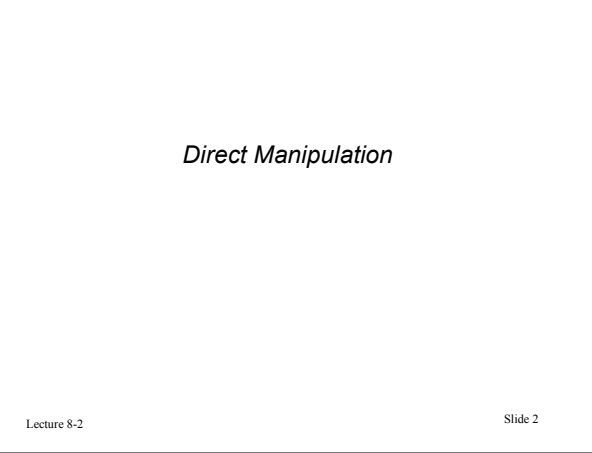

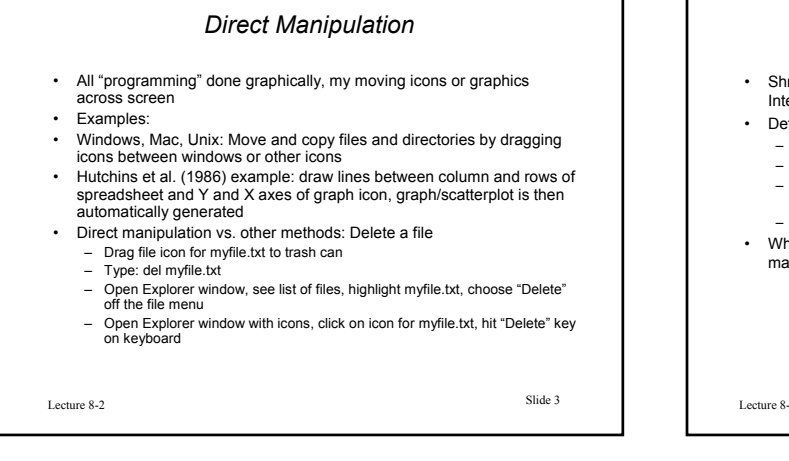

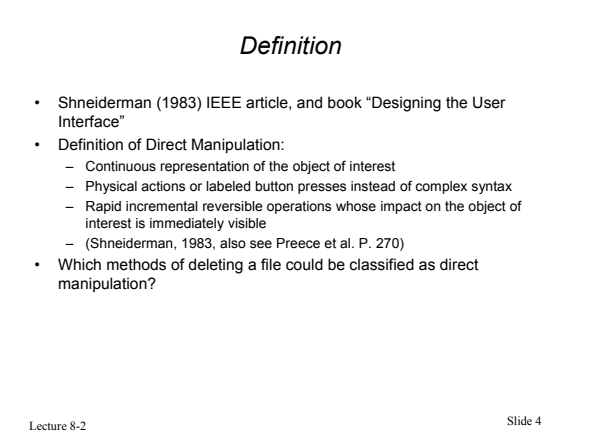

## *Advantages*

- Novices can learn basic functionality quickly, usually through a demonstration by a more experienced user
- Experts can work extremely rapidly to carry out a wide range of tasks, even defining new functions and features
- Knowledgeable intermittent users can retain operational concepts
- Error messages are rarely needed
- Users can see immediately if their actions are furthering their goals, and if not, they can simply change the direction of their activity
- Users have reduced anxiety because the system is comprehensible and because actions are so easily reversible

Shneiderman (1983) IEEE article, and book "Designing the User Interface" and see Preece et al., page 271

Lecture 8-2 Slide 5

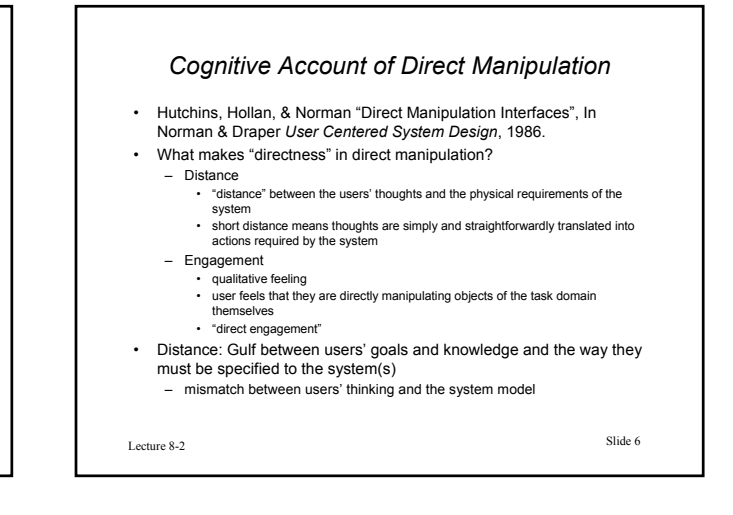

*Gulfs of Execution and Evaluation* • Distance: Gulf between users' goals and knowledge and the way they must be specified to the system(s) -- *Two components* **Gulf of Execution** – Distance between users' goals and means of achieving them in the system – Make commands and mechanisms of system (*input*) match goals and thoughts of user • Gulf of Evaluation – Distance between system's behavior and users' goals – Make *output* displays present a good mental model that is easy to interpret Physical system User goals Gulf of execution Gulf of evaluation

Lecture 8-2 Slide 7

Lecture 8-2 Slide 8 *Direct Engagement* • Feeling of first person-ness, direct contact with objects – Not with programs or the computer but with "semantic" objects related to goals and task • "Model world" or metaphor – Desktop metaphor • Input-output relationship – Can refer to output objects in input statements • Output (display) shows semantic concepts directly – Move from line-oriented editor to screen oriented editor – To WYSIWYG editors / word processors • What You See is What You Get

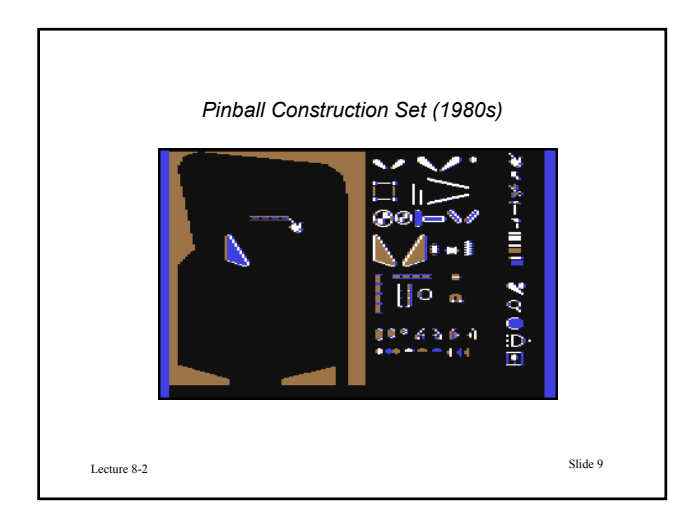

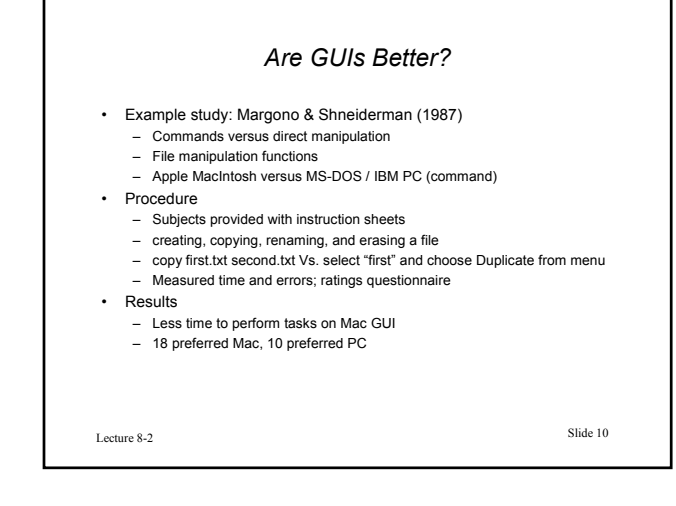